# Optimieren Sie Ihre Linux-Betriebsumgebung

9 Checklisten mit Tech-Tipps für Red Hat Enterprise Linux

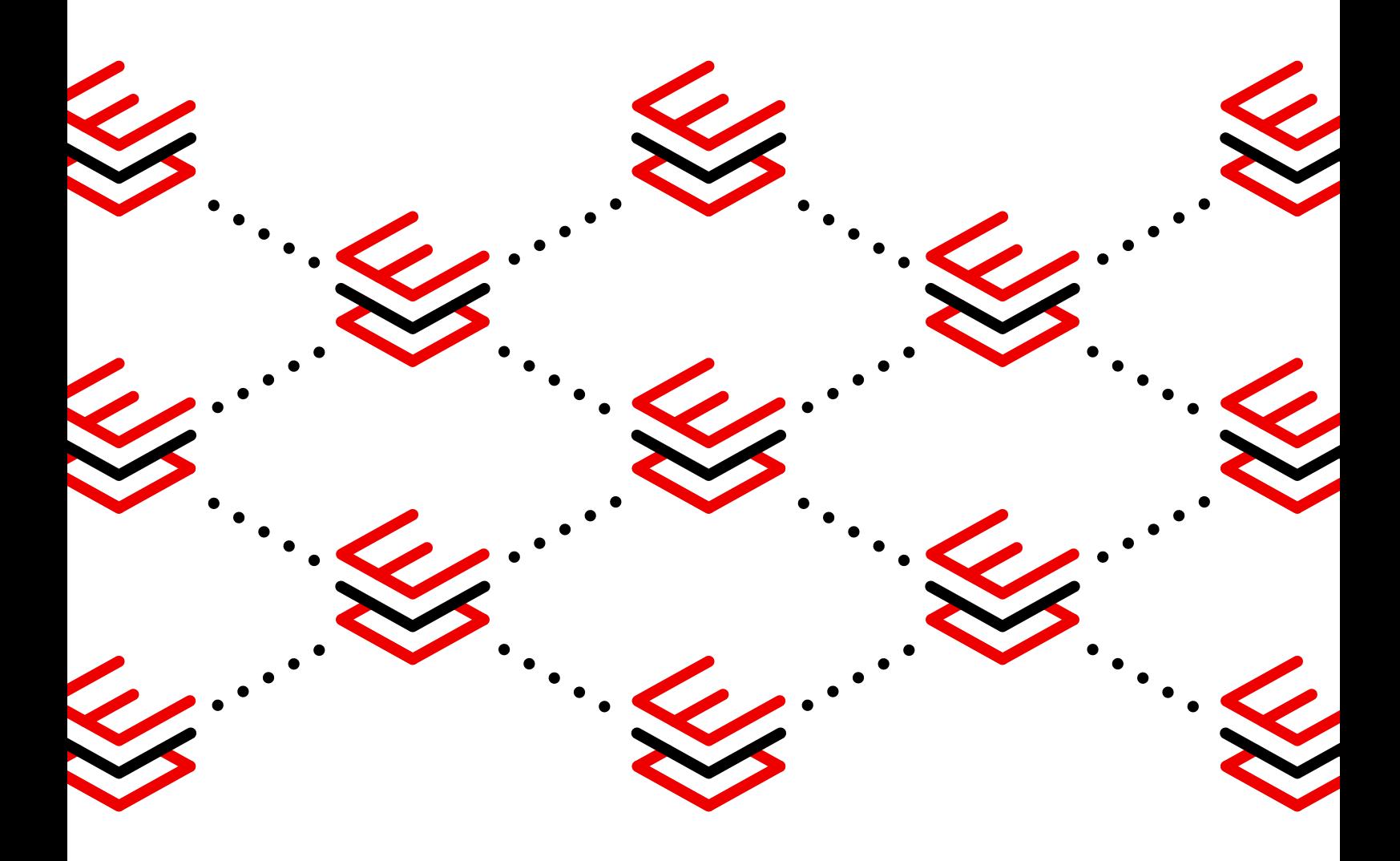

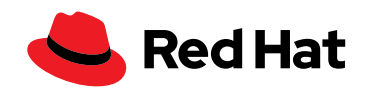

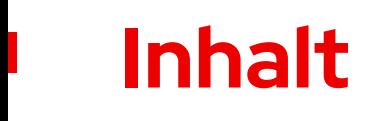

[Einleitung](#page-2-0) **[03](#page-2-0)**

SAP **[15](#page-14-0)**

**Sicherheit [04](#page-3-0)**

Entwicklung **[07](#page-6-0)**

Container **[10](#page-9-0)**

SQL **[12](#page-11-0)**

Edge **[18](#page-17-0)**

**21**

[Management und](#page-20-0)  Automatisierung

Performance **[24](#page-23-0)**

Lifecycle **[27](#page-26-0)**

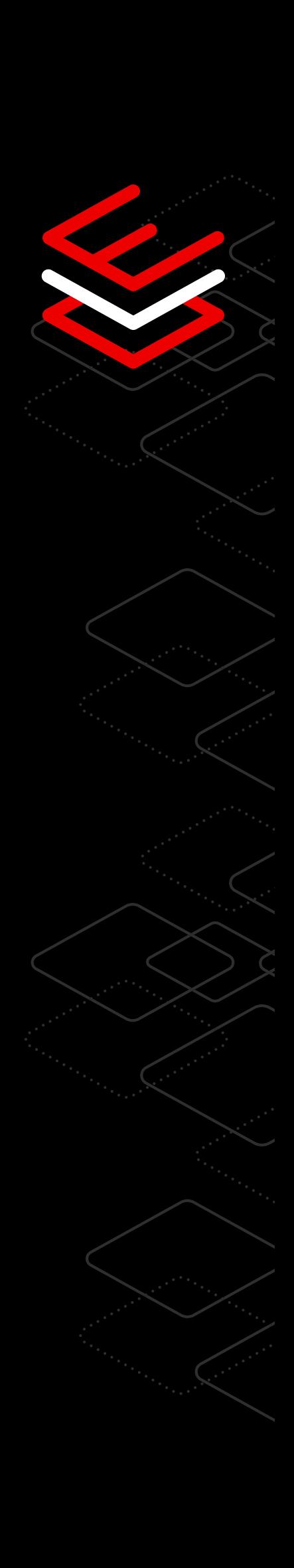

# <span id="page-2-0"></span>**Einleitung**

Arbeiten Sie zuverlässig mit einer Plattform, die Innovationen fördert und die operative Effizienz in Ihrem Unternehmen steigert – und zwar standortund umgebungsunabhängig.

Red Hat® Enterprise Linux® bietet eine flexible und stabile Basis zur Unterstützung von Hybrid Cloud-Innovationen. So können Sie Sicherheit und Compliance bereits während der Entwicklung in die Infrastruktur integrieren und während des gesamten Produktions-Lifecycles für Stabilität sorgen. Außerdem können Sie Anwendungen und kritische Workloads schnell und effizient erstellen, bereitstellen und verwalten und dabei die Konsistenz in physischen, virtuellen, Private Cloud-, Public Cloud- sowie Edge-Deployments erhalten.

Die folgenden Abschnitte befassen sich mit den wesentlichen Aspekten von Red Hat Enterprise Linux in 9 verschiedenen Bereichen, die sich auf Ihre Operationen in einer Hybrid Cloud-Umgebung auswirken. Wir bieten Ihnen praktische Tipps zu den Themen Entwicklung und Container, Workloads und Performance sowie Sicherheit und Lifecycle, mit denen Sie Ihre Red Hat Enterprise Linux Deployments im Rechenzentrum, in einer Cloud-Umgebung und am Netzwerkrand optimal nutzen können.

### **Praktische Tipps für die optimale Nutzung Ihrer Red Hat Enterprise Linux Deployments**

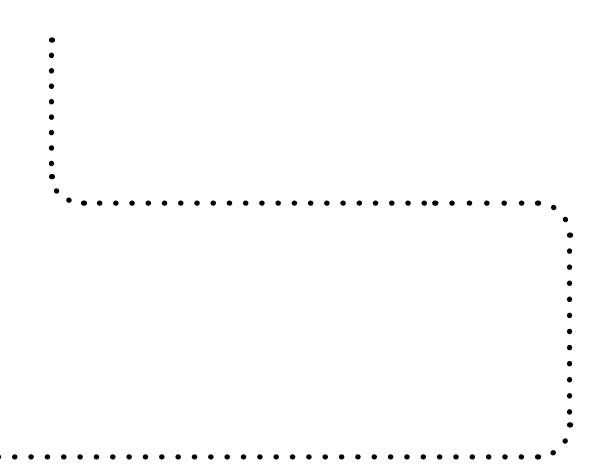

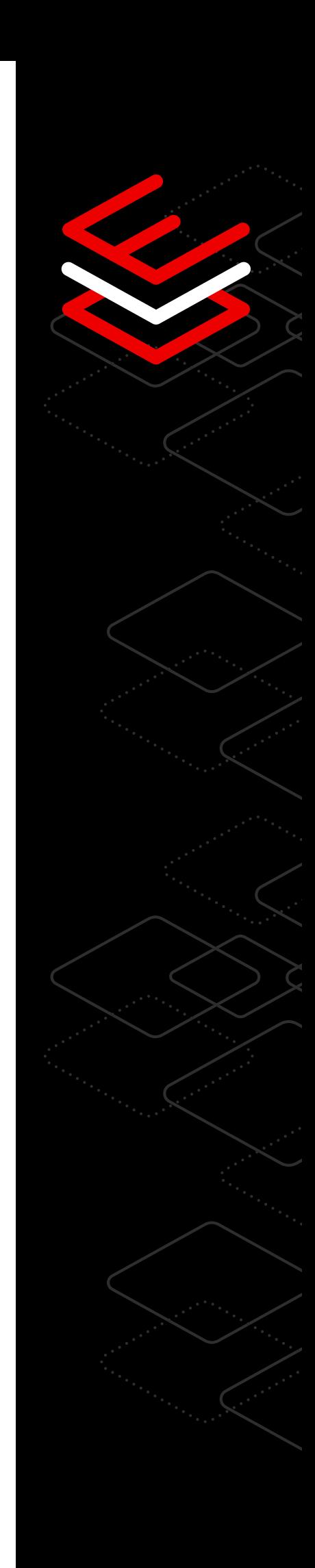

# <span id="page-3-0"></span>**Sicherheit**

### 8 Tech-Tipps für erweiterte Sicherheit und Compliance

Mit den Sicherheits- und Compliance-Funktionen von Red Hat® Enterprise Linux® können Sie Risiken minimieren, Sicherheitskonfigurationen und -richtlinien durchsetzen und Ihr Unternehmen bei der Einhaltung von Vorschriften unterstützen.

#### Verwaltung von standardbasierten Compliance-Einstellungen

Mit systemweiten Verschlüsselungsrichtlinien können Sie standardbasierte Compliance-Einstellungen für Ihre Infrastruktur konsistent implementieren und verwalten.

Über einen vereinfachten Befehl können Sie eine integrierte Verschlüsselungsrichtlinie auswählen und diese konsistent auf die Anwendungen in Ihrem System anwenden. Sollten Sie spezielle Anforderungen an die Einhaltung von gesetzlichen Vorschriften haben, können Sie außerdem eine benutzerdefinierte Richtlinie erstellen, um die gewünschten Vorgaben zu erfüllen.

Mit den Systemrollen von Red Hat Enterprise Linux, die auf Red Hat Ansible® Automation Platform basieren, können Administratorinnen und Administratoren Sicherheitseinstellungen in großem Umfang schnell durch Automatisierung installieren und verwalten.

Die Systemrollen unterstützen mehrere Red Hat Enterprise Linux Releases in verschiedenen Versionen, sodass Administrationsteams Best Practices für Red Hat Lösungen nutzen können. Mit einem Befehl oder Workflow können Sie neue Sicherheitseinstellungen konfigurieren und auf Ihren Systemen verwalten.

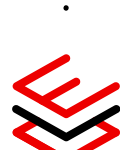

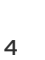

#### Zentralisierung von Authentifizierung und Autorisierung

Red Hat Enterprise Linux umfasst zentralisierte IdM-Funktionen (Identitätsmanagement), mit denen Sie Nutzerinnen und Nutzer authentifizieren und RBAC (Role-based Access Control) über eine einzige, skalierbare Schnittstelle im gesamten Rechenzentrum implementieren können.

- Das Identitätsmanagement in Red Hat Enterprise Linux lässt sich über standardmäßige APIs (Application Programming Interfaces) in Microsoft Active Directory, LDAP (Lightweight Directory Access Protocol) und andere Identitätsund Zugriffsmanagementlösungen von Drittanbietern integrieren.
- Sie können auch die Authentifizierung und Autorisierung für Services mit zertifikatsbasierten Authentifizierungs- und Autorisierungsmethoden zentral verwalten.

[Mehr über Identitätsmanagement erfahren](https://www.redhat.com/de/blog/automating-red-hat-identity-management-installation)

#### Anpassung von Richtlinien

Bei Security-Enhanced Linux (SELinux) sind MACs (Mandatory Access Controls) im Linux-Kernel implementiert. Die Container von Red Hat Enterprise Linux werden standardmäßig mit SELinux ausgeführt. SELinux bietet eine zusätzliche Sicherheitsschicht im Betriebssystem und verhindert, dass Container ausbrechen und das zugrunde liegende Host-Betriebssystem oder andere Container auf dem System überschreiben. Mit Udica können Systemadministratorinnen und -administratoren sowie Container-Entwicklungsteams einen ausgeführten Container analysieren und automatisch eine Richtlinie mit containerspezifischen SELinux-Regeln generieren. Dies vereinfacht die Erstellung von Richtlinien und verringert Risiken, da die Container nicht mit Superuser-Berechtigungen ausgeführt werden müssen.

[Testen und erfahren Sie mehr über das Anpassen von Richtlinien](https://lab.redhat.com/selinux-containers)

#### Patching von Systemen mit minimaler Ausfallzeit

Red Hat bietet kostenlose Kernel-Live-Patches für CVEs (Common Vulnerabilities and Exposures, Häufige Schwachstellen und Risiken), die als kritisch oder wichtig für EUS-Releases (Extended Update Support) eingestuft wurden. Mit Kernel-Live-Patching (KLP) können Sie einen laufenden Kernel patchen, um Schwachstellen sofort zu beheben, ohne das System neu zu starten. So können Sie Ausfallzeiten minimieren, ohne die Sicherheit zu gefährden.

[Testen und erfahren Sie mehr über KLP](https://lab.redhat.com/kpatch-apply)

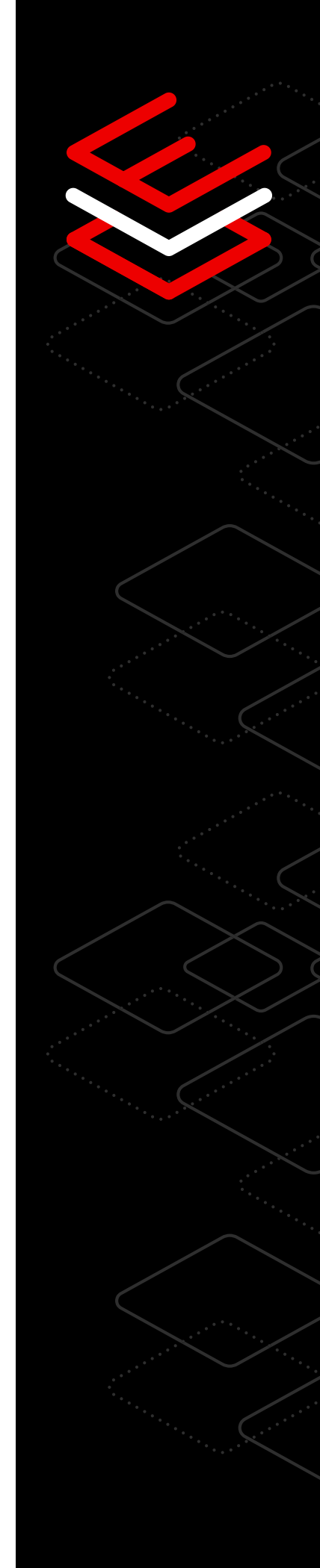

#### Management von Sicherheit und Compliance in großem Umfang

Red Hat Insights ist ein SaaS-Angebot (Software-as-a-Service), das in Red Hat Enterprise Linux Subskriptionen ohne zusätzliche Kosten enthalten ist und Nutzerinnen und Nutzern verwertbare Sicherheitsdaten über ihre Deployments bereitstellt. Erkennen und bekämpfen Sie Betriebs- und Sicherheitsrisiken, scannen Sie schnell Ihre Systeme, um festzustellen, welche Patches fehlen, und legen Sie Prioritäten fest, welche kritischen Patches zuerst installiert werden müssen. Sie können Richtlinien zur Sicherheitskonfiguration für Ihre Red Hat Enterprise Linux Systeme über eine einzige Webschnittstelle erstellen, ändern, implementieren und verwalten. Zusätzlich können Sie mit einer Subskription von Red Hat Smart Management Problemlösungspläne von Red Hat Insights ausführen, skalieren und automatisieren.

[Mehr über Compliance erfahren](https://lab.redhat.com/insights-workshop)

#### Aufzeichnung von Systemaktivitäten zur Unterstützung von Compliance-Zielen

Red Hat Enterprise Linux unterstützt die Aufzeichnung von Sessions mit Auditingund Protokollierungsfunktionen, mit denen Sicherheitsadministratorinnen und -administratoren Tastenanschläge und Aktivitäten einer ausgewählten Gruppe von Nutzerinnen und Nutzern auf einem System erfassen können. Diese Daten werden im gleichen Systemjournal oder in der gleichen Protokolldatei wie alle anderen Aktivitäten aufgezeichnet und können mithilfe der Wiedergabe- und Pausenfunktionen des Playback-Tools analysiert und korreliert werden.

[Session-Aufzeichnung testen](https://lab.redhat.com/session-recording-tlog)

#### Verhinderung der Ausführung unberechtigter Anwendungen

Zulassungslisten für Anwendungen können potenzielle Angriffsvektoren reduzieren und verhindern, dass unseriöse Anwendungen auf Ihrem System ausgeführt werden. Der Daemon für Dateizugriffsrichtlinien (fapolicyd) bietet integrierte Zulassungslisten für Anwendungen, mit denen Nutzerinnen und Nutzer nur zugelassene ausführbare Dateien auf einem System ausführen können. Systemadministratorinnen und -administratoren können fapolicyd mit Standardrichtlinien konfigurieren oder eigene Richtlinien erstellen, um die Ausführung modifizierter oder nicht autorisierter Anwendungen zu verhindern.

[Mehr über Zulassungslisten für Anwendungen erfahren](https://www.redhat.com/de/blog/stop-unauthorized-applications-rhel-8s-file-access-policy-daemon)

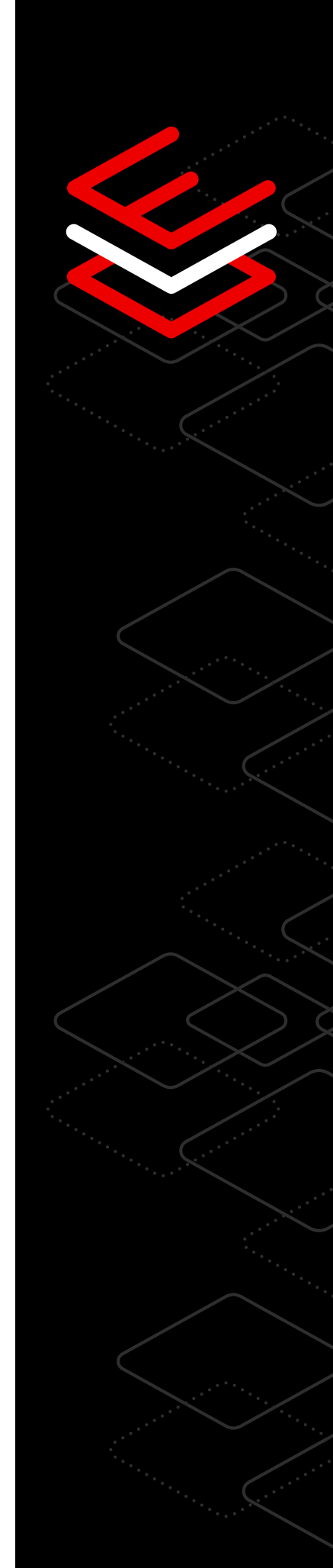

 $\overline{\text{O}}$ 

# <span id="page-6-0"></span>**Entwicklung**

 $\langle \rangle$ 

### Acht Tech-Tipps zur Entwicklung und Bereitstellung von Anwendungen in Hybrid Cloud-Umgebungen

Nutzen Sie eine Plattform mit integrierter Sicherheit, Optionen für die containerbasierte Entwicklung und Tools für die Entwicklung von Anwendungen und Services an verschiedenen Infrastrukturstandorten.

### Zugang zu zahlreichen Entwicklungstools

Profitieren Sie von einer umfangreichen Library mit Anwendungen, Tools, Hilfe und Anleitungen, die Entwicklungsteams ein selektives und dennoch flexibles Arbeiten ermöglichen. Red Hat Enterprise Linux bietet eine Auswahl an Compilern für C/C++, Rust und Go sowie eine breite Palette an Runtime-Sprachen wie Python, Ruby, PHP, Perl und Node.js und enthält die Tools, die Entwicklerinnen und Entwickler benötigen. Sie haben die Wahl zwischen Versionen mit langfristigem Support und den aktuellen Versionen der Entwicklertools, sodass für nahezu jede Anwendung die richtigen Tools zur Verfügung stehen.

[Mehr über Entwicklungstools erfahren](https://developers.redhat.com/topics)

#### Cloud Access

Bewältigen Sie die Komplexität, ungeachtet dessen, für welches Deployment Sie sich entscheiden – On-Premise, in einer Cloud-Umgebung, in Containern oder am Netzwerkrand. Mit Red Hat Cloud Access können Sie Ihre Subskription in von Red Hat zertifizierten Public Clouds nutzen.

[Mehr über Barrierefreiheit bei Red Hat erfahren](https://www.redhat.com/de/technologies/cloud-computing/cloud-access?extIdCarryOver=true&intcmp=701f20000012m2UAAQ&percmp=7013a000002wTRHAA2&sc_cid=7013a000002pvCXAAY)

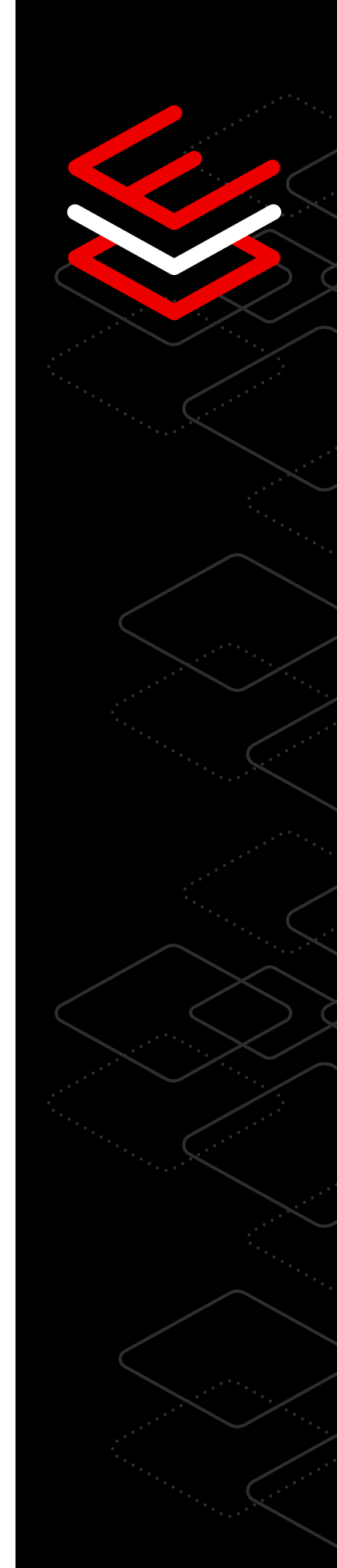

#### Container-Entwicklungs-Tools

Red Hat Enterprise Linux stellt eine Suite von Container-Entwicklungs- und Runtime-Tools bereit. Red Hat bietet mehrere auf Red Hat Enterprise Linux basierende sichere Basis-Images an, die Entwicklungsteams eine konsistente und dennoch flexible Basis für die Erstellung von Containern bieten, die unabhängig vom Deployment eingesetzt werden können.

[Mehr über Container-Tools erfahren](https://developers.redhat.com/topics/containers)

#### Image Builder

Erstellen Sie ein benutzerdefiniertes Image für Ihre Entwicklungsumgebung mit Red Hat Enterprise Linux Image Builder. Der [Image Builder-Service](http://cloud.redhat.com/beta/insights), der in der linken Navigationsleiste der [Red Hat Hybrid Cloud-Konsole](http://cloud.redhat.com/beta/insights) zu finden ist, vereinfacht und optimiert den Prozess der Zusammenstellung Ihrer eigenen angepassten Betriebssystem-Images mit aktuellen Inhalten und Sicherheitsupdates für Ihre Hybrid Cloud-Umgebungen.

[Mehr über Image Builder erfahren](https://www.redhat.com/de/blog/using-no-cost-developer-subscription-new-red-hat-enterprise-linux-image-builder-hosted-service)

#### Fokussierung auf Sicherheit und Compliance

Verringern Sie das Risiko einer Schwachstelle, indem Sie Sicherheit und Compliance von Anfang an in den Produkt-Lifecycle von Infrastruktur und Anwendungen integrieren.Die mehrschichtigen Funktionen von Red Hat Enterprise Linux zur Abwehr von Sicherheitslücken umfassen automatisierte und wiederholbare Sicherheitskontrollen wie die aktuellen kryptografischen Standards und Libraries, SELinux und App-Listing. Live-Patches und Fehlerbehebung sind inbegriffen, sodass Sie sich auf die Entwicklung und effiziente Bereitstellung neuer Software auf einer zuverlässigen Plattform konzentrieren können.

[Mehr über einen sicherheitsorientierten Ansatz erfahren](https://www.redhat.com/de/technologies/linux-platforms/enterprise-linux/security)

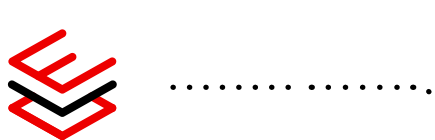

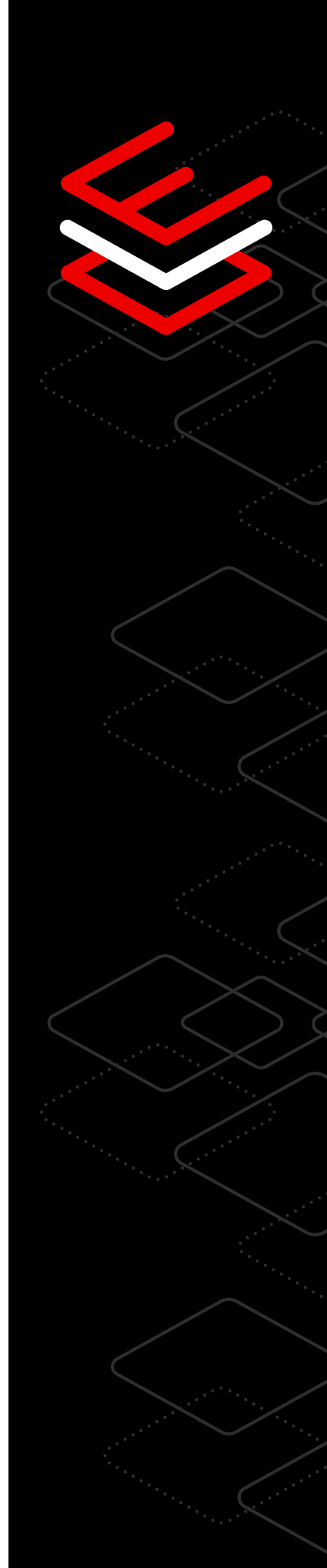

#### Performance

Red Hat Enterprise Linux bietet eine hohe Performance für Ihre Anwendungen in der Open Hybrid Cloud und ermöglicht Ihnen das Identifizieren, Analysieren und Optimieren der Performance Ihrer Workloads bei der Anwendungsentwicklung. Mit den integrierten TuneD-Profilen können Sie Ihr System für eine Vielzahl von Use Cases abstimmen. Red Hat Enterprise Linux bietet außerdem Kernel-Backports für ausgewählte Upstream-Kernel-Performance-Verbesserungen und ermöglicht gleichzeitig das gleiche Maß an App-Kompatibilität und -Stabilität wie der Red Hat Enterprise Linux Kernel.

[Mehr über Performance-Verbesserungen erfahren](https://developers.redhat.com/blog/2015/07/15/tuned-the-tuning-profile-delivery-mechanism-for-rhel)

#### Automatisierung und Management

Mehr Zeit für Innovationen statt für langweilige Tasks. Durch den Einsatz von Red Hat Enterprise Linux können Sie von einem konsistenten, stabilen IT-Erlebnis bei der Entwicklung und Bereitstellung Ihrer Workloads profitieren. Red Hat Enterprise Linux bietet eine Kombination aus automatisierten und wiederholbaren Workflows durch Tools wie Image Builder, Systemrollen und der Red Hat Enterprise Linux Webkonsole.

[Mehr über automatisierte Workflows erfahren](https://www.redhat.com/de/solutions/it-automation)

#### Red Hat Developer Program

Nutzen Sie ein umfangreiches Portfolio an Produkten und Tools für die App-Entwicklung zur Erstellung von Unternehmenssoftware, die auf Microservices, Containern und Cloud-Umgebungen basiert. Das Red Hat Developer Programm bietet Ihnen die Tools, die Technologien und die Community, die Sie bei der Problemlösung, der Kooperation mit Kolleginnen und Kollegen, der Entdeckung neuer Entwicklungen und der Weiterentwicklung Ihrer Projekte unterstützen.

[Zu Red Hat Developer](https://developers.redhat.com/about)

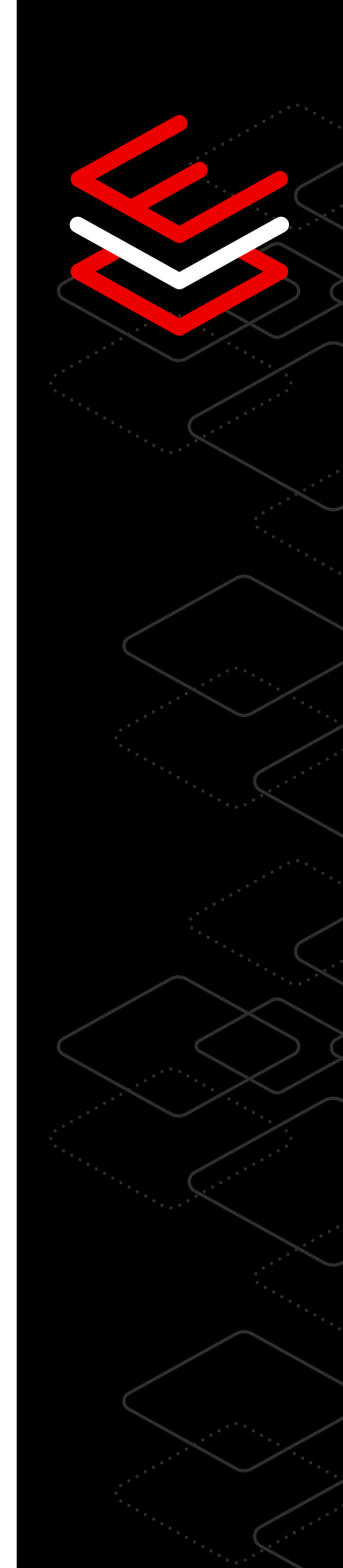

# <span id="page-9-0"></span>**Container**

### 7 Tech-Tipps für eine vereinfachte Container-Einführung

Nutzen Sie standardisierte Tools und Base Images zur Container-Entwicklung und verbessern Sie die Zusammenarbeit zwischen Entwicklungs- und Operations-Teams.

#### Verbesserung der Container-Sicherheit mit Rootless-Containern

Mit den Container-Tools von Red Hat Enterprise Linux können Sie Container nativ als Nicht-Root- oder als Rootless-Container ausführen.

Wenn Sie containerisierte Anwendungen ohne Root-Berechtigungen und -Autorität ausführen, sind die Aktivitäten, die sie ausführen, oder die Daten, auf die sie zugreifen können, stärker eingeschränkt. Dadurch verringert sich die Angriffsfläche des Host-Systems. Red Hat verwendet Namespaces, sodass Anwendungen innerhalb der containerisierten Umgebung scheinbar als Root ausgeführt werden. Allerdings werden diese Prozesse außerhalb des Containers mit einem normalen Nutzerkontext ausgeführt.

[Mehr über Rootless-Container erfahren](https://www.redhat.com/sysadmin/rootless-containers-podman)

#### Beschleunigte Einführung von Containern mit Red Hat

Erfolgreiche Projekte basieren auf einer soliden Grundlage, und eine effiziente Container-Entwicklung beginnt mit einem zuverlässigen und standardisierten Base Image.

Wenn Ihre Anwendung bereits als RPM-Paket vorliegt, können Sie sie ganz einfach containerisieren, indem Sie diese Software in einem Red Hat Universal Base Image (UBI) installierenund ausführen.

 [Red Hat UBIs testen und mehr darüber erfahren](https://lab.redhat.com/containerize-app)

#### Erstellung von Containern entsprechend Ihren Anwendungsanforderungen

Sie benötigen Software, die nicht im Lieferumfang von Red Hat UBI enthalten ist?

Das Entwickeln einer eigenen Container-Umgebung von Grund auf könnte der beste Weg zur Containerisierung Ihrer Workloads sein. Das Container-Tool Buildah kann Inhalte zu bestehenden Container-Images hinzufügen oder neue Container-Umgebungen erstellen.

[Container-Umgebungen testen und mehr darüber erfahren](https://lab.redhat.com/buildah)

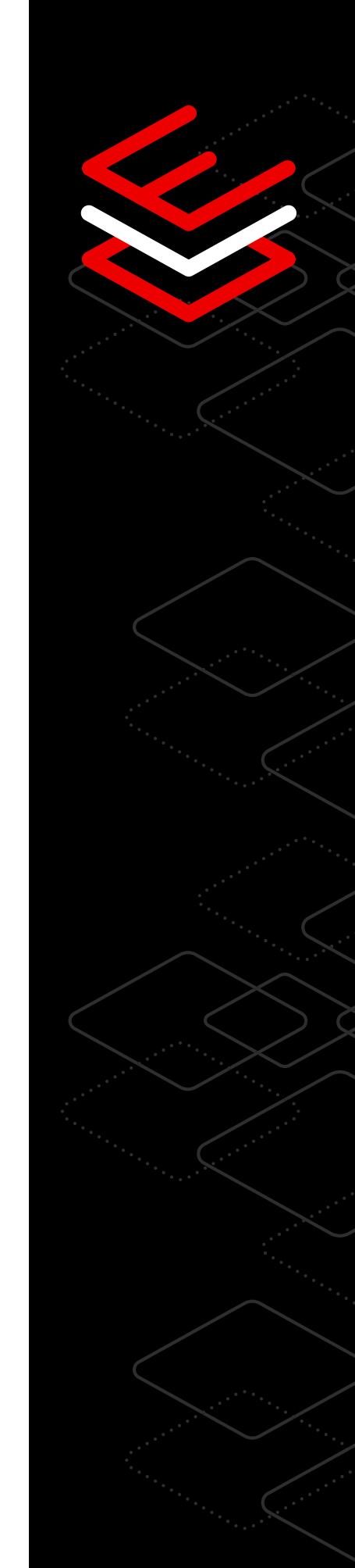

#### Compliance-Management für Quell-Container

Wenn Sie Ihre Container-Images mit Open Source-Software verteilen, müssen Sie möglicherweise den Quellcode für diese Anwendungen bereitstellen.

Über einen einzigen Befehl können Sie den Quellcode für Ihr Red Hat UBI ganz einfach abrufen. So wird die Nachverfolgung und Verwaltung der gesetzlichen Vorschriften für containerisierte Anwendungen erleichtert.

[Video ansehen und mehr über Quell-Container erfahren](https://www.youtube.com/watch?v=VhEDmsuWujs)

#### Kompatibilität mit Containern auf Red Hat Enterprise Linux

Red Hat testet Container, die auf Red Hat Enterprise Linux basieren, um ihre Interoperabilität in verschiedenen Versionen von Red Hat Enterprise Linux sicherzustellen.

Das bedeutet, dass Container mit Inhalten von Red Hat Enterprise Linux 7 auf Hostsystemen von Red Hat Enterprise Linux 8 oder Container mit Inhalten von Red Hat Enterprise Linux 6 auf Hosts von Red Hat Enterprise Linux 8 ausgeführt werden können. So können Sie das Betriebssystem Ihres Container-Hosts unabhängig vom Inhalt des Anwendungs-Containers aktualisieren.

[Mehr über Container-Portierbarkeit erfahren](https://access.redhat.com/support/policy/rhel-container-compatibility)

#### Automatisierung von Container-Updates mit automatischem Podman-Update

Sie können Ihre Container-Workloads so konfigurieren, dass sie automatisch ihr Repository überprüfen, herunterladen und neu bereitstellen, wenn ein aktuelleres Container-Image verfügbar ist.

Die Kombination der Auto-Update-Funktion mit Systemen zum Verwalten containerbasierter Services ist eine effektive Möglichkeit, um das Verwalten containerisierter Workloads auf einem System zu automatisieren und den manuellen Aufwand für das Warten und Verwalten von Anwendungs-Updates zu reduzieren.

[Video ansehen und mehr über die Automatisierung von Containern erfahren](https://www.youtube.com/watch?v=h2O107kd4bY)

#### Deployment von Containern mit Container-Tools

Ist das Entwickeln und Bereitstellen von Containern neu für Sie?

Die Container-Tools von Red Hat Enterprise Linux, die im Rahmen einer Subskription von Red Hat Enterprise Linux bereitgestellt werden, umfassen Dienstprogramme zum Herunterladen und Ausführen vorhandener Container, zum Erstellen eigener Container oder zur Freigabe von Containern von einem System für ein anderes oder für eine Registry.

[Container-Tools testen und mehr darüber erfahren](https://lab.redhat.com/podman-deploy)

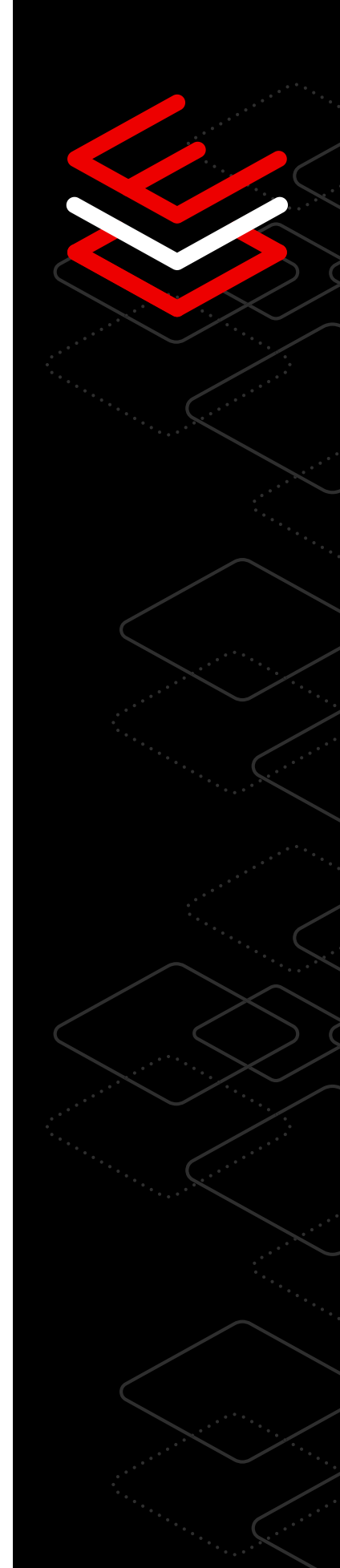

# <span id="page-11-0"></span>**SQL**

### 7 Tech-Tipps für die Verwaltung von Microsoft SQL Server-Workloads

Steigen Sie mit diesen praxisorientierten Labs in das Management der Microsoft SQL Server-Workloads Ihres Unternehmens ein, um eine hohe Performance und effiziente Arbeitsabläufe zu erreichen. Mit den Labs zu Microsoft SQL Server auf Red Hat Enterprise Linux erhalten Nutzerinnen und Nutzer einfache Tutorials für gängige Prozesse.

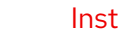

#### Installation und Konfiguration mit Systemrollen

IT-Teams benötigen eine einheitliche und optimierte Methode zur Installation von Microsoft SQL Server auf mehreren Red Hat Enterprise Linux Servern. Der kritische Teil des Prozesses erfordert, dass die SQL Server-Instanzen mit einer einheitlichen Konfiguration eingerichtet werden, und der Installationsprozess muss wiederholbar sein, wenn weitere Server online gehen.

Dieses Lab zeigt, wie Nutzerinnen und Nutzer Microsoft SQL Server on Red Hat Enterprise Linux mit einem Ansible Playbook installieren und konfigurieren können.

[Lab ansehen und mehr erfahren](https://lab.redhat.com/sql-server-ansible)

#### Anpassung systemweiter Verschlüsselungsrichtlinien

Die Sicherheitsteams benötigen mittlerweile verstärkte Verschlüsselungsalgorithmen für Anwendungen und eine Verschlüsselung sensibler Daten im Ruhezustand.

Dieses Lab zeigt, wie Nutzerinnen und Nutzer die systemweite Verschlüsselungsrichtlinie von Red Hat Enterprise Linux für Microsoft SQL Server verwenden und ändern können und wie sie eine Datenbank in SQL Server mit der Funktion Microsoft SQL Server Transparent Data Encryption verschlüsseln können.

[Lab ansehen und mehr erfahren](https://lab.redhat.com/sql-server-crypto-policy)

. . . . . . . . . . . . . .

010 11011

#### Optimierung der Performance von Microsoft SQL Server

Die Columnstore-Funktion in Microsoft SQL Server verbessert die Performance von bestimmten analytischen Abfragen um das Zehnfache.<sup>1</sup>

Dieses Lab zeigt die Vorteile, die das tuneD-Profil von Red Hat für Microsoft SQL Server für diese Workloads bietet.

[Mehr über die Columnstore-Funktion erfahren](https://lab.redhat.com/sql-server-cstore)

#### Überwachung der Compliance-Aktivitäten

Für Compliance zuständige Personen benötigen eine Session-Aufzeichnung für alle Betriebssystem- und Datenbankaktivitäten von hochprivilegierten Nutzerinnen und Nutzern.

Dieses Lab zeigt, wie aufgezeichnete Sessions in Red Hat Enterprise Linux überprüft und Aktivitäten in Microsoft SQL Server mit der Auditing-Funktion von SQL Server verfolgt werden können.

#### [Lab ansehen](https://lab.redhat.com/sql-server-session-recording)

#### Erstellung und Ausführung von Anwendungen mit Container-Tools

Infrastrukturteams verwenden containerisierte Anwendungen und Datenbanken. Dieses Lab zeigt die schnelle und flexible Nutzung des Microsoft SQL Server Container-Images für Red Hat Enterprise Linux bei der Anwendungsentwicklung.

[Lab ansehen und mehr erfahren](https://lab.redhat.com/sql-server-ubi)

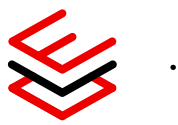

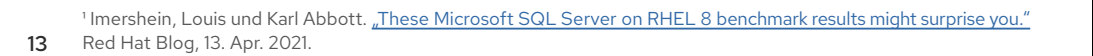

#### Ausführung, Skalierung und Deployment von Best Practices mit Insight

Systemadministratorinnen und -administratoren benötigen verwertbare Informationen, um proaktive Einblicke in ihre Deployments zu erhalten.

Dieses Lab demonstriert, wie Nutzerinnen und Nutzer mithilfe von Red Hat Insights Betriebs- und Sicherheitsrisiken erkennen und bekämpfen können, um den Footprint ihres Systems schnell zu scannen und Maßnahmen zu priorisieren.

[Mehr über die Funktionsweise von Red Hat Insights erfahren](https://lab.redhat.com/sql-server-insights)

### Datenerfassung und -analyse zur Performance-Überwachung

Überwachen Sie die Performance, und identifizieren Sie Engpässe mit Performance Co-Pilot (PCP) auf Red Hat Enterprise Linux. PCP bietet Ihnen eine 360-Grad-Ansicht der Performance-Metriken von Microsoft SQL Server in Ihrer Umgebung.

Dieses Lab zeigt Ihnen die ersten Schritte bei der Datenerfassung und -analyse zur Lösung von Performance-Problemen.

[Lab ansehen und mehr erfahren](https://lab.redhat.com/pcp-intro)

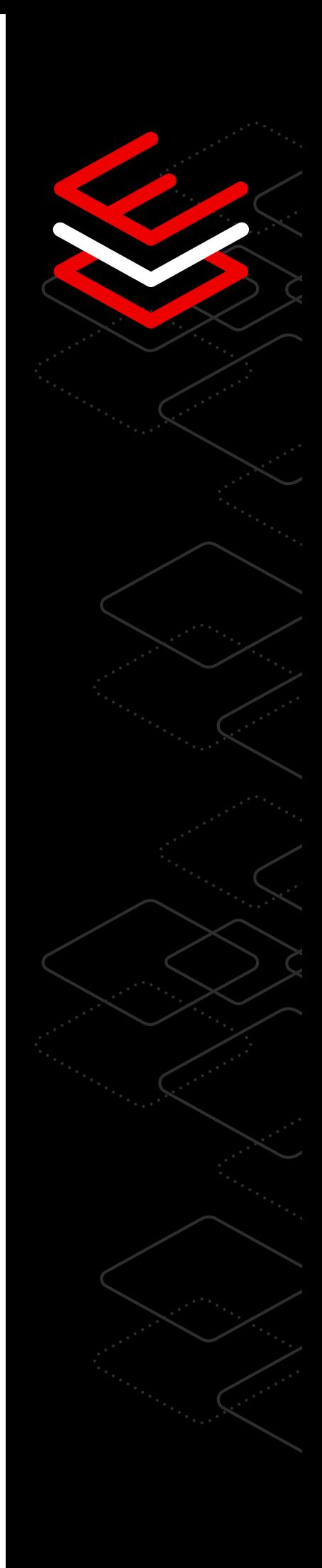

# <span id="page-14-0"></span>**SAP**

### 8 Tech-Tipps für das Management von SAP-Workloads

Red Hat bietet einen kompletten Softwareinfrastruktur-Stack für Ihre SAP-Workloads: ein zuverlässiges Betriebssystem, den leistungsstarken Virtualization Hypervisor, eine Open Source Cloud-Plattform, Kubernetes-basierte Container-Technologien sowie Management- und Automatisierungstools. Mithilfe der folgenden Labs können Sie die Anforderungen Ihrer Organisation besser erfüllen.

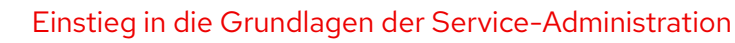

Sie möchten SAP, das auf einer anderen Plattform ausgeführt wird, auf Red Hat Enterprise Linux migrieren? Das Servicemanagement wird unter Red Hat Enterprise Linux über systemd ausgeführt, ein Daemon, der die Systemservices beim Booten startet und Administratorinnen und Administratoren die Möglichkeit bietet, Services auf einem laufenden System anzuhalten, zu starten oder neu zu starten. Systemd kann auch so konfiguriert werden, dass es den Zustand eines Service überwacht und ihn bei Bedarf neu startet.

[Lab über die Grundlagen der Service-Administration ansehen](https://lab.redhat.com/service-admin)

#### Softwareinstallation mit Paketmanagern

Möchten Sie von einem anderen Betriebssystem zu Red Hat Enterprise Linux migrieren? Die Installation, Aktualisierung und Verwaltung von Software ist eine wichtige Aufgabe für Administratorinnen und Administratoren von Red Hat Enterprise Linux.

[Lab zu Paketmanagern ansehen](https://lab.redhat.com/installing-software-yum)

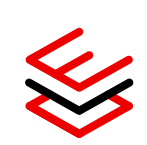

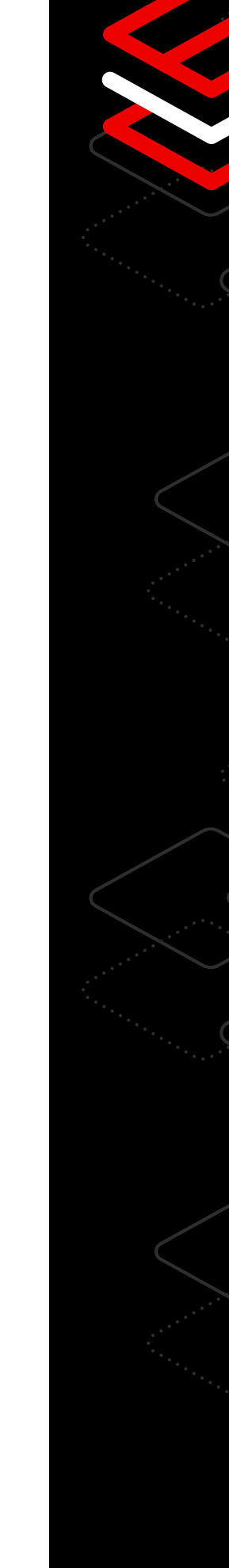

#### Reduzierte Ausfallzeiten durch Automatisierung

Systemadministratorinnen und -administratoren benötigen skalierbare Funktionen. Mit Red Hat Enterprise Linux for SAP Solutions können Sie Ihr SAP-Deployment und das Management von SAP HANA®-Umgebungen sowie die Red Hat Infrastruktur vollständig automatisieren. Unterstützen Sie Ihre Expertinnen und Experten dabei, kritische Übergänge wie System- und Software-Upgrades mit minimalen Ausfallzeiten zu automatisieren, und bieten Sie Hochverfügbarkeit und Disaster Recovery für das vertikale und horizontale Skalieren von SAP HANA-Implementierungen mit vollständig unterstützten Red Hat High Availability Clustering Technologien.

[Mehr über Lösungen zur Hochverfügbarkeit und Disaster Recovery für SAP erfahren](https://www.redhat.com/de/resources/sap-hana-reducing-downtime-overview)

#### Reduzierter Wartungsaufwand mit Kernel-Live-Patching

Red Hat Enterprise Linux for SAP Solutions bietet kostenlose Kernel-Live-Patches für CVEs (Common Vulnerabilities and Exposures), die als kritisch oder wichtig eingestuft wurden. Mit Kernel-Live-Patching können Sie einen laufenden Kernel patchen, um Schwachstellen schnell zu beheben, ohne das System neu zu starten. So können Sie Ausfallzeiten minimieren, ohne die Sicherheit zu gefährden.

[Mehr über die Anwendung von Kernel-Live-Patches auf laufende Systeme erfahren](https://lab.redhat.com/kpatch-apply) 

#### Automatische Bewertung von Zustand, Discovery und Sicherheit

Systemadministratorinnen und -administratoren profitieren von proaktiven Services zur Überwachung und Behebung von Problemen in ihrer SAP-Infrastruktur. Erfahren Sie mehr über die anwendungsorientierte Perspektive von Red Hat für SAP HANA-Deployments, die die Verwaltung von SAP-Systemen erleichtert.

[Mehr über Red Hat Insights erfahren](https://www.redhat.com/de/blog/red-hat-insights-dashboard-provides-automatic-discovery-health-and-security-assessment-sap-hana-red-hat-enterprise-linux)

R,

#### Anzeige und unkomplizierte Behebung von gemeldeten Problemen

Red Hat vereinfacht die Aufgaben von SAP-Systemadministratorinnen und -administratoren, indem Systeme mit Anleitungen zur Fehlerbehebung mithilfe von Red Hat Insights analysiert werden. Red Hat Insights kann neben SAPspezifischen Inhalten auch andere Probleme finden, die für Administratorinnen und Administratoren nicht offensichtlich sind, aber die Funktionsfähigkeit von Systemen beeinträchtigen können. Beispielsweise ein Fehler in einer kritischen Konfigurationsdatei, der einen Rechner beim nächsten Neustart funktionsunfähig machen würde, eine Fehlkonfiguration von Serviceeinstellungen, die Ihre Infrastruktur einem Angriffsrisiko aussetzen könnte, oder sogar komplexe Probleme mit Interaktionen zwischen verschiedenen Servicekonfigurationen.

[Lab zu Red Hat Insights ansehen](https://lab.redhat.com/insights-workshop)

#### Aufbauen einer Standardbetriebsumgebung mit Systemrollen

Verwalten Sie Systeme in verschiedenen Red Hat Enterprise Linux Versionen effizient mit Systemrollen, die konsistente Workflows bieten und das Ausführen manueller Aufgaben optimieren, sodass Sie Zeit sparen. Für SAP-Systemadministratorinnen und -administratoren bietet Red Hat Rollen an, die darauf ausgerichtet sind, Systeme vor der Softwareinstallation mit der von SAP empfohlenen Konfiguration vorzubereiten und zu melden, wie die Systeme konfiguriert sind.

[Mehr über die Konfiguration von Systemrollen erfahren](https://lab.redhat.com/systemroles-soe)

#### Testen von Red Hat Enterprise Linux for SAP Solutions

Starten Sie Ihre kostenlose, 60-tägige Testversion von Red Hat Enterprise Linux for SAP Solutions und erhalten Sie Zugriff auf die Technologie, Dokumentation, Videos, Diskussionen mit Experten und Expertinnen, das Customer Portal und vieles mehr.

[Zur Testversion](https://www.redhat.com/de/technologies/linux-platforms/enterprise-linux/sap/try-it?intcmp=7013a000002vyS3AAI%29)

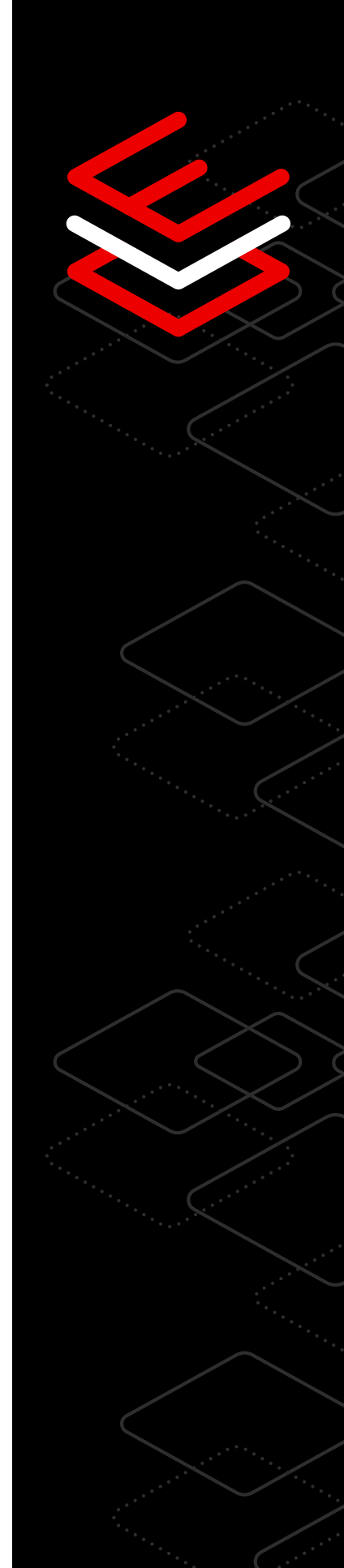

# <span id="page-17-0"></span>**Edge**

### 7 Tech-Tipps für Edge Deployments Ihres Unternehmens

Hybrid Cloud-Anwendungen werden nicht nur in Rechenzentren, sondern zunehmend auch auf Remote-Geräten bereitgestellt, die sich dort befinden, wo die Daten erstellt und verbraucht werden. Dieser Bereich wird als "Edge" bezeichnet. [Red Hat Enterprise Linux](https://red.ht/edgetip4rhel) bietet eine konsistente, flexible und sicherheitsorientierte Basis, die das Generieren benutzerdefinierter Images, Remote Mirroring von Geräten und intelligente Rollbacks ermöglicht, um die Stabilität von Anwendungs-Deployments am Netzwerkrand zu maximieren.

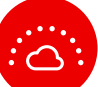

#### Edge-Management

Das Edge-Management von Red Hat Enterprise Linux bietet Unternehmen mehr Sicherheit beim Verwalten ihrer Anforderungen und beim Skalieren von Deployments am Netzwerkrand.

Außerdem profitieren sie von Zero-Touch-Provisionierung, einer Systemzustandsanzeige und der schnellen Behebung von Sicherheitsmängeln – und zwar über eine einzige Schnittstelle. Diese Funktionen bieten Kontrolle und Sicherheit in jeder Lifecycle-Phase eines Edge-Systems.

[Demo ansehen](https://red.ht/edgetip1)

[Jetzt testen](https://red.ht/edgetip1b)

#### Anpassbare Betriebssystem-Image-Generierung

Erstellen Sie mit dem Image Builder zweckorientierte System-Images. Sie können System-Images für Ihre Maschinen außerhalb des Rechenzentrums schnell erstellen und bereitstellen sowie effizient verwalten.

Die imagebasierten Deployments von Red Hat Enterprise Linux sind für Edge-Architekturen optimiert, lassen sich aber an Ihre spezifischen Anforderungen anpassen. Nutzen Sie die Vorteile der Software und des Lifecycles von Red Hat, und ergänzen Sie diese mit Ihren eigenen Inhalten und eigener Software.

#### [Image Builder testen](https://red.ht/edgetip2)

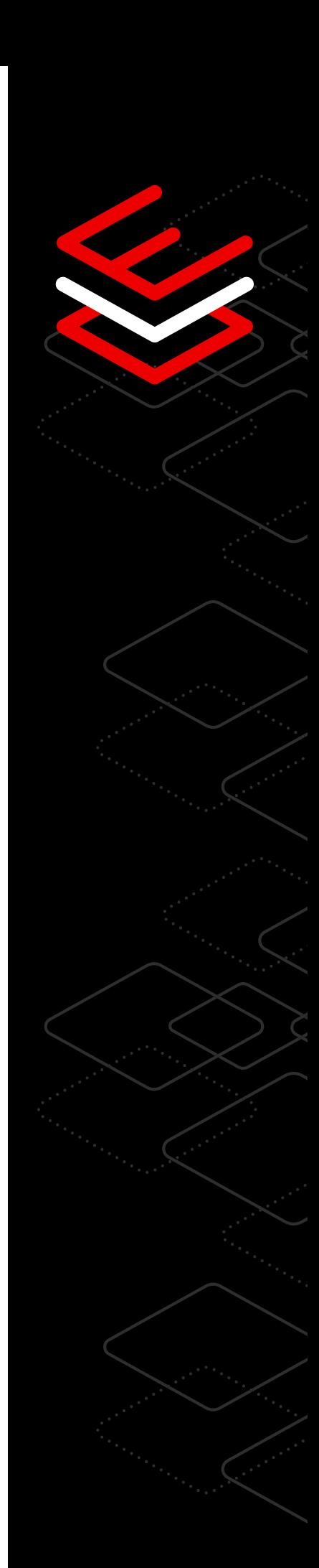

#### Update-Mirroring von Remote-Geräten

س ق

Red Hat Enterprise Linux ermöglicht das transparente Mirroring und Staging von Image-Updates im Hintergrund. So können Serviceunterbrechungen minimiert werden.

IT-Teams können Betriebssystemupdates oder Anwendungscode für die Produktion bereitstellen und sich darauf verlassen, dass die einzelnen Edge-Geräte diese zum besten Zeitpunkt oder in einem geplanten Wartungsfenster bereitstellen und anwenden. Dank dieser Flexibilität können Updates zu Ihren Bedingungen durchgeführt werden, um die Verfügbarkeit zu maximieren und den Administrationsaufwand zu reduzieren.

[Mehr über automatische Updates erfahren](https://red.ht/edgetip3)

#### Vereinfachte Installation und Onboarding am Netzwerkrand

Stellen Sie Ihre Images über das Netzwerk oder lokale Installationsmedien bereit. Red Hat Enterprise Linux bietet nicht nur verschiedene Installationsoptionen für Ihre Edge-Systeme, sondern unterstützt auch FIDO Device Onboarding (FDO) als Sicherheitsstandard für Geräte. So können Sie die Schritte nach der Provisionierung automatisieren und das Onboarding auf Managementplattformen per Fernzugriff ausführen.

[Mehr über das Onboarding erfahren](https://red.ht/edgetip4)

#### Effiziente OTA-Updates (Over-the-Air)

Unterstützen Sie Edge-Umgebungen mit geringer Bandbreite, begrenzter oder unterbrochener Konnektivität.

Red Hat Enterprise Linux unterstützt Administratorinnen und Administratoren mit Edge-Systemen an schwer zugänglichen Stellen bei effizienten Updates. Bei der Bereitstellung von Updates werden nur die Blöcke übertragen, die sich im Image geändert haben. Dadurch wird die Bandbreite verringert, und die Übertragung von Updates wird beschleunigt.

[Mehr über Image-Updates erfahren](https://red.ht/edgetip5)

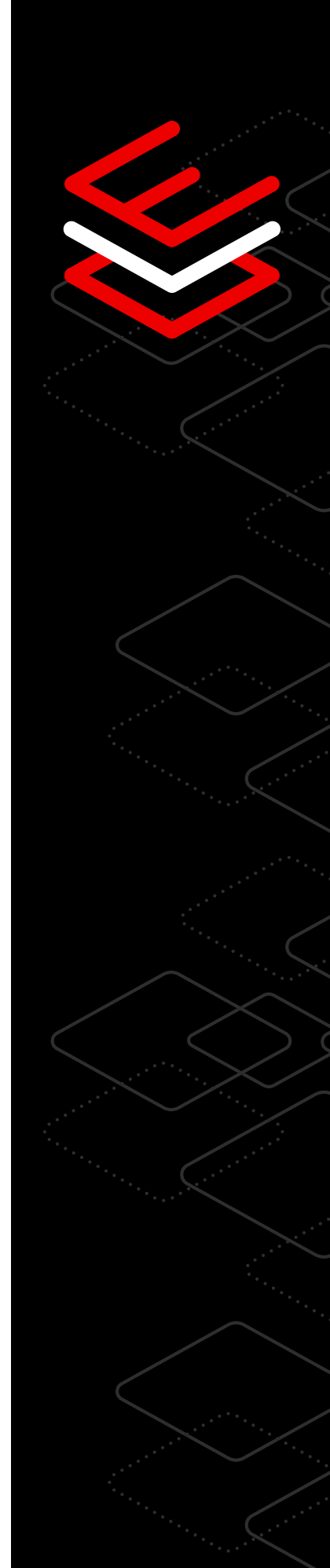

#### Intelligente Betriebssystem-Rollbacks

Führen Sie Zustandsprüfungen durch, um das System, kritische Services und Anwendungen zu verifizieren.

Sie können eine Reihe von Zustandsprüfungen definieren, die beim Booten ausgeführt werden, um den Zustand Ihrer Systeme zu überprüfen. Wenn das neue System während eines Updates ausfällt, können Sie das System automatisch auf den letzten bekannten fehlerfreien Systemzustand zurücksetzen.

[Video ansehen und mehr über automatisierte Rollbacks erfahren](https://red.ht/edgetip6)

#### Automatische Container-Updates und -Rollbacks

Die automatische Update-Funktion von Podman kann erkennen, wenn ein aktualisierter Container ausfällt, und automatisch ein Rollback auf die letzte funktionierende Version ausführen.

Edge Images umfassen Red Hat Enterprise Linux Container-Tools. Durch die Kombination von Funktionen der Container-Tools, wie automatische Container-Updates und -Deployments, mit bestehenden Systemfunktionen können Sie nicht nur aktualisierte containerisierte Workloads abrufen und bereitstellen, sobald sie verfügbar sind, sondern auch erkennen, wenn das Update nicht korrekt startet, und die letzte Version der Anwendung erneut bereitstellen.

[Mehr über automatische Updates erfahren](https://red.ht/edgetip7)

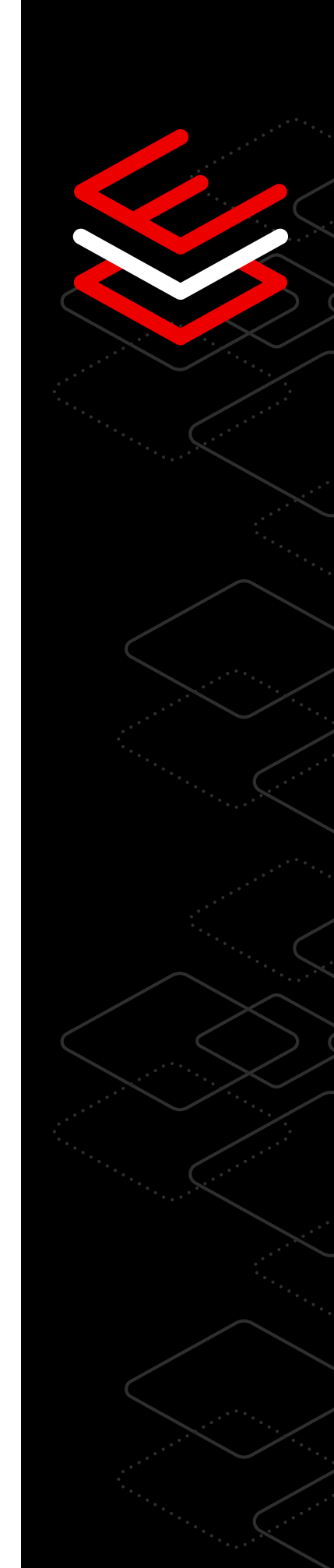

## <span id="page-20-0"></span>**Management und Automatisierung**

### 10 Tech-Tipps zur Vereinfachung von Management und Automatisierung

Profitieren Sie von konsistentem und wiederholbarem Management, indem manuelle Aufgaben automatisiert, Deployments in großem Umfang standardisiert und tägliche Administrationsvorgänge vereinfacht werden.

#### Optimieren manueller Aufgaben mit Red Hat

Red Hat Enterprise Linux Systemrollen sind eine Sammlung von unterstützten Rollen, die konsistente Workflows bieten, um die Ausführung manueller Aufgaben zu optimieren. Sie benötigen kein spezielles Fachwissen mehr, um Systeme mit verschiedenen Red Hat Enterprise Linux Versionen zu verwalten und zu konfigurieren. Die Netzwerksystemrolle vereinfacht beispielsweise die Konfiguration mehrerer Server mit Automatisierung.

[Mehr über die Automatisierung manueller Aufgaben erfahren](https://www.redhat.com/de/blog/introduction-rhel-system-roles)

#### Automatisierung von Konfigurationen

Sie können Konfigurationen für mehrere Server automatisieren, indem Sie mehrere Rollen kombinieren, beispielsweise "timesync", "kernel setting" und "tlog". Wenn Sie diese Rollen zusammen verwenden, können Sie die NTP-Servereinstellungen (Network Time Protocol) und die Kernel-Tunables für die Workload Ihres Systems festlegen und die Aufzeichnung von Terminal-Sessions für Ihre gesamte Systempopulation bereitstellen. Gleichzeitig können Sie die allgemeinen Konfigurationen der Betriebsumgebung beibehalten.

[Interaktives Lab testen und mehr erfahren](https://lab.redhat.com/systemroles-soe)

#### Kontrolle der Einstellungen für ganze Populationen

Red Hat Enterprise Linux Systemrollen verwenden Red Hat Ansible Automation Platform Inventory-Dateien, die Systeme in Untergruppen aufteilen und Ihnen die Anwendung von Rollen auf bestimmte Gruppen von Hosts oder die Anwendung von eindeutigen Einstellungen auf praktisch alle Gruppen von Hosts ermöglichen. So haben Sie mehr Kontrolle darüber, welche Einstellungen wo angewendet werden. Mit der Rolle "kernel settings" können Sie beispielsweise einen Satz von Kernel-Einstellungen für Ihre Datenbankserver und einen anderen Satz von Kernel-Einstellungen für Ihre Dateiserver anwenden.

[Mehr über die Anwendung von Kernel-Einstellungen erfahren](https://access.redhat.com/documentation/en-us/red_hat_enterprise_linux/9/html/automating_system_administration_by_using_rhel_system_roles/configuring-kernel-parameters-permanently-by-using-the-kernel-settings-rhel-system-role_automating-system-administration-by-using-rhel-system-roles)

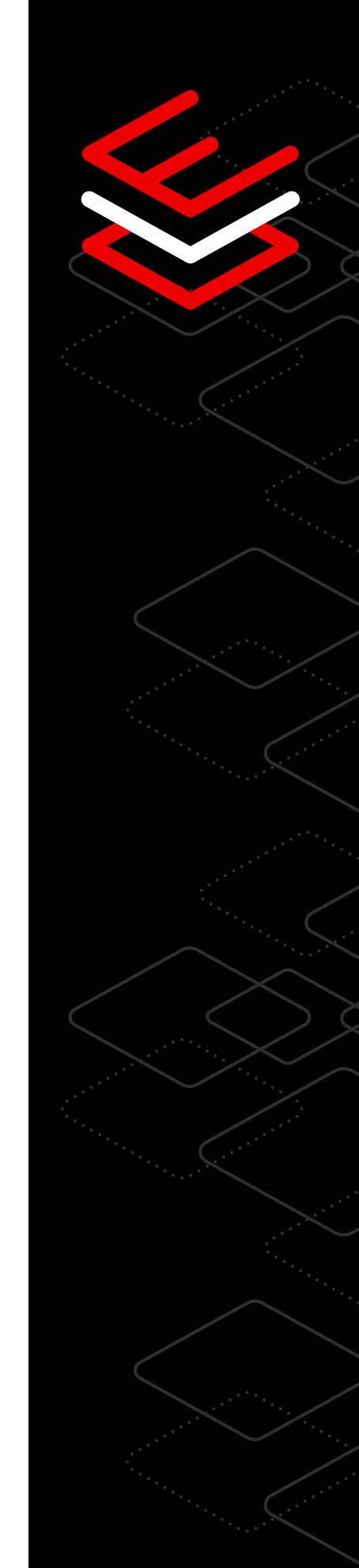

#### Vereinfachung und Beschleunigung von Deployments

Mit dem Image Builder, der Teil Ihrer Red Hat Enterprise Linux Subskription ist, können Sie Zeit sparen. Er stellt Ihnen ein einzelnes Tool zur Verfügung, mit dem Sie konsistente Golden Images für Vorlagen erstellen können, die in vielen Runtime-Umgebungen eingesetzt werden können.

Image Builder kümmert sich um die Details, die für Cloud-, virtuelle und physische Plattformen erforderlich sind, damit Sie die Images auf verschiedenen Plattformen schnell und entsprechend Ihren geschäftlichen Anforderungen einsetzen können.

[Interaktives Lab testen und mehr erfahren](https://console.redhat.com/beta/insights/image-builder)

#### Hinzufügen von Drittanbieterpaketen zur Optimierung von **Workloads**

Wenn Sie Ihre Golden Images mit Image Builder erstellen, sind Sie nicht nur auf Red Hat Enterprise Linux Inhalte beschränkt. Mit dem Image Builder können Sie zum Zeitpunkt der Erstellung benutzerdefinierte oder Drittanbieterpakete mit RPM Package Manager installieren, sodass Ihre Images für Ihre Workloads und Use Cases optimiert werden können. Gleichzeitig können Sie Zeit für die Provisionierung sparen.

[Mehr über Drittanbieterpakete erfahren](https://access.redhat.com/documentation/en-us/red_hat_enterprise_linux/8/html-single/composing_a_customized_rhel_system_image/index#adding-a-source-to-a-blueprint_creating-system-images-with-composer-web-console-interface)

#### Anpassung von Images mit libguestfs

Passen Sie Ihre Golden-System-Images mit libguestfs an, einem Tool-Set, das zusätzliche Modifikationsmöglichkeiten für die von Image Builder erstellten Betriebssystem-Images bietet. Mit libguestfs können Sie System-Images untersuchen, Konfigurationsdateien einfügen oder anpassen, Anwendungsinhalte platzieren und vieles mehr.

[Mehr über libguestfs-Tools erfahren](https://www.redhat.com/sysadmin/libguestfs-manage-vm)

#### Vereinfachung der IT-Administration

Die Webkonsole von Red Hat Enterprise Linux vereinfacht die Administration und hilft Ihnen bei der Durchführung komplexer Aufgaben. So ist die Administration sowohl für neue Nutzerinnen und Nutzer als auch für fortgeschrittene Expertinnen und Experten mühelos zu bewältigen. Mit der Webkonsole können Sie Geräte in Ihrer komplexen Infrastruktur anzeigen und konfigurieren, von der Anwendung von Systemupdates bis zum Management von Netzwerk- und Storage-Geräten.

[Interaktives Lab über die Nutzung der Webkonsole ansehen](https://lab.redhat.com/webconsole-software)

#### Verständnis von Firewall-Regeln

Firewall-Regeln sind oft schwer zu erkennen und zu verstehen. Die grafische Oberfläche der Webkonsole vereinfacht die Überprüfung und Bearbeitung von Firewall-Regeln, sodass Sie die Auswirkungen auf die Sicherheit verstehen und den Netzwerkzugriff auf Systeme verwalten können. Sie können das Management von Aufgaben verbessern, wie etwa das Öffnen des Ports für eine Datenbankanwendung, damit die Services über die Firewall zugänglich sind.

[Mehr über die Auswirkungen von Firewalls auf die Sicherheit erfahren](https://access.redhat.com/documentation/en-us/red_hat_enterprise_linux/8/html-single/managing_systems_using_the_rhel_8_web_console/index#using-the-web-console-for-managing-firewall_system-management-using-the-RHEL-8-web-console)

#### Informationen zur Performance ohne komplizierte Befehle

Die Verwendung der Befehlszeile zum Abrufen von Performance-Informationen kann eine Herausforderung darstellen. Die Webkonsole von Red Hat Enterprise Linux spart Zeit und vereinfacht die Anzeige von Performance-Daten durch neue visuelle Informationen zu Netzwerk-, CPU-, Storage- und Disk-Performance – ganz ohne komplizierte, zeitaufwendige Befehle.

[Interaktives Lab ansehen und mehr erfahren](https://lab.redhat.com/webconsole-perf)

#### Erweiterung der Webkonsole

Die Webkonsole von Red Hat Enterprise Linux ist modular und erweiterbar. So können Sie wählen, welche Funktionen auf Ihrem System verfügbar sein sollen. Sie können die Webkonsole um zusätzliche Anwendungen erweitern, beispielsweise Image Builder, das Management virtueller Maschinen, Container-Management, Session-Aufzeichnung, Storage und den Subskriptionsmanager.

[Interaktives Lab testen und mehr erfahren](https://lab.redhat.com/session-recording-tlog)

# <span id="page-23-0"></span>**Performance**

### 8 Tech-Tipps für eine zuverlässige Workload-Performance

Arbeiten Sie mit Performance-Tools, die Sie dabei unterstützen, Performance-Probleme zu erkennen, Daten zu analysieren und Ihr System zu optimieren, um die Funktion von Hardware und Workloads zu verbessern.

#### Optimierung der Workload-Performance mit TuneD

TuneD ist ein Linux®-Service, der Ihre Systeme mithilfe von Profilen für verschiedene Workloads und Use Cases optimiert. Mit den integrierten Performance-Profilen von TuneD kann eine Vielzahl von Workloads über einen einzelnen Befehl optimiert werden. Mit TuneD-Profilen können Sie Performance-Einstellungen anwenden und die bestmögliche Performance aus Ihrem System herausholen, ohne sich mit den technischen Details des Systems befassen zu müssen.

[TuneD testen und mehr darüber erfahren](https://lab.redhat.com/sql-server-cstore)

#### Erstellen von Echtzeit-Snapshots mit der Webkonsole

Um komplexe Systemmetriken zu verstehen, benötigen Sie ein zentrales, einfach zu bedienendes Dashboard. Mit einer webbasierten grafischen Oberfläche können Sie CPU-, Memory-, Storage- und Netzwerk-Performance-Metriken visualisieren und konfigurierte Performance-Profile bereitstellen. Unabhängig davon, ob Sie Systeme in einem Rechenzentrum, in einer Public Cloud oder auf Edge-Geräten managen, können Sie Live-Statistiken und historische Daten anzeigen und sich so einen vollständigen Überblick über Ihre Umgebung verschaffen.

[Mehr über die Webkonsole erfahren](https://lab.redhat.com/webconsole-perf)

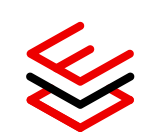

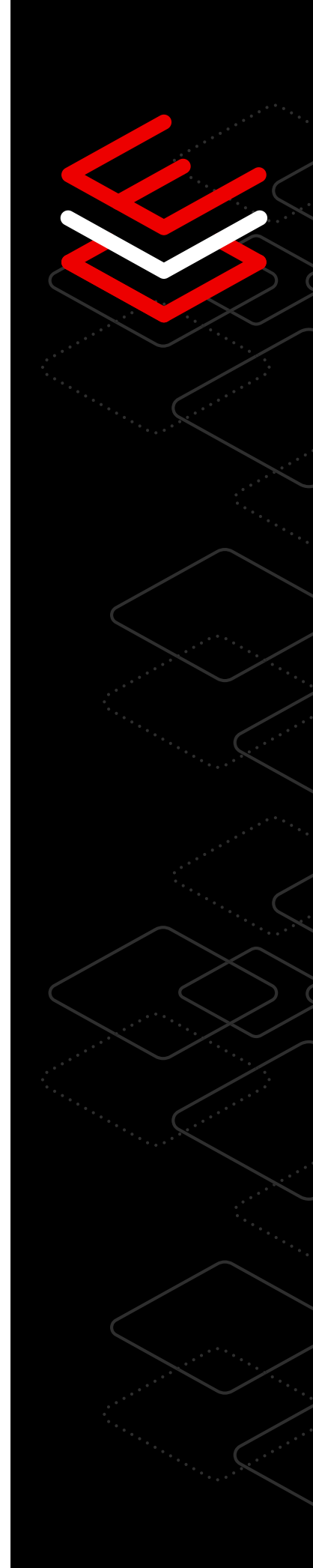

#### Performance-Analysen mit bcc-tools

Möchten Sie Performance-Metriken ohne zusätzlichen System-Overhead ermitteln? Mit den Tools der BPF Compiler Collection (bcc) können Sie Informationen zum Kernel erfassen und die Performance Ihres Linux-Betriebssystems analysieren. Basierend auf der eBPF-Technologie (extended Berkeley Packet Filter) bietet das bcc-tools-Paket eine Vielzahl von schlanken und leistungsstarken Pythonbasierten Programmen zur Erstellung von Profilen für spezifische, programmierbare Performance-Metriken.

[bcc-tools testen und mehr darüber erfahren](https://lab.redhat.com/ebpf-tracing)

#### Anzeigen historischer Metriken mit Performance Co-Pilot

Performance Co-Pilot (PCP) ist ein schlankes Tool, mit dem Sie einen vollständigen Überblick über die Performance-Metriken in Ihrer Umgebung erhalten. Mit der historischen Datenerfassung können Sie Nutzungs-, Auslastungs- und Fehlermetriken für CPU, Memory, Storage und Netzwerke in einer historischen Tabelle in der Webkonsole anzeigen. Sie können jederzeit die Nutzungs- und Auslastungsmetriken für die verschiedenen Ressourcen anzeigen, ohne erst auf ein erneutes Ereignis warten zu müssen. Um die Zeit bis zur Problemlösung zu verkürzen, können Sie auf die historischen Metrikdaten zugreifen und sie direkt an das Team von Red Hat Support weitergeben.

[Mehr über PCP erfahren](https://access.redhat.com/articles/1145953)

#### Bereitstellung umfangreicher Datenvisualisierungen durch Integration mit Grafana

Grafana ist eine Open Source-Analyseanwendung, die in PCP integriert werden kann, um umfangreiche Visualisierungen auf der Grundlage Ihrer Performance-Daten zu erstellen. Durch die Kombination der vorab geladenen Grafana-Dashboards mit den Remote-Protokollierungsfunktionen von PCP können Sie Echtzeit- und historische Daten von einer Vielzahl von Hosts in einer einzigen Ansicht zur Analyse und Fehlerbehebung zusammenfassen. Zur Überwachung Ihrer Partneranwendungen, wie etwa SQL Server, können Sie aus einer Vielzahl von Plug-ins wählen.

[Mehr über Datenvisualisierung erfahren](https://www.redhat.com/de/blog/visualizing-system-performance-rhel-8-using-performance-co-pilot-pcp-and-grafana-part-1)

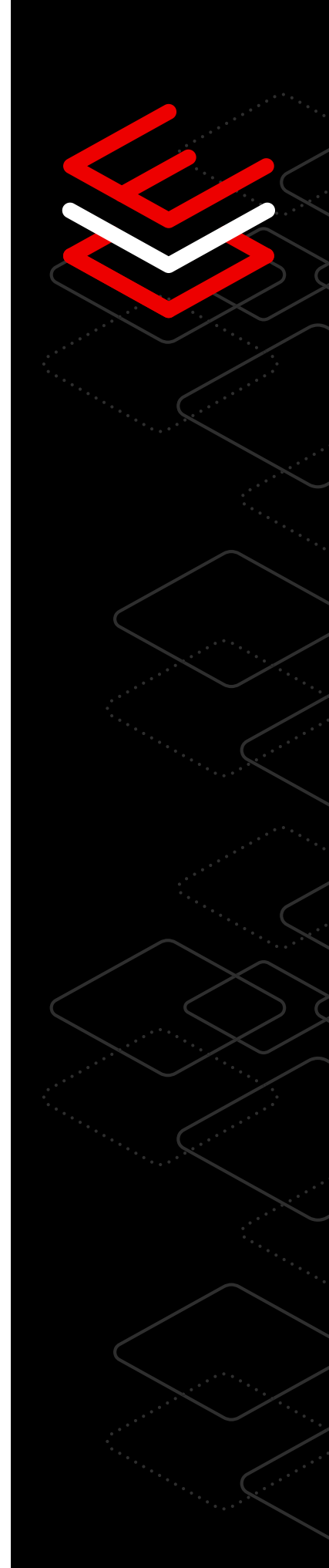

#### Anwendung aktueller, zeitnaher Sicherheitsverbesserungen

Während des zehnjährigen Lifecyles von Red Hat Enterprise Linux haben Sie Zugriff auf performancebezogene Patches, mit denen Sie von Sicherheitsverbesserungen profitieren und Ihre Investition optimal nutzen können. Wenn eine Ausfallzeit während des Einspielens dieser Patches nicht infrage kommt, verwenden Sie das Live-Patching-Tool. Wenn Sie sich nicht sicher sind, welche Patches eingespielt wurden, bleiben Sie mit den Patch-Services in Red Hat Insights (in Ihrer Subskription enthalten) über die aktuellen Produktankündigungen auf dem Laufenden.

[Interaktives Lab zur Sicherheitsverbesserung testen](https://lab.redhat.com/kpatch-apply)

#### Benchmarking der Workload-Performance vor der Produktion

Die Erstellung einer Baseline ist einer der ersten Schritte zur Messung der System-Performance. Wenn Sie Ihre Baseline-Performance nicht kennen oder mit Inkonsistenzen bei der Datenerfassung konfrontiert sind, wissen Sie nicht, was Sie verbessern müssen, zum Beispiel die Verarbeitungsgeschwindigkeit oder den Data Storage. Diese Informationen helfen Ihnen bei der Planung und Fehlerbehebung zukünftiger Performance-Probleme.

[Mehr über Red Hat Enterprise Linux Performance-Tools erfahren](https://access.redhat.com/documentation/en-us/red_hat_enterprise_linux/8/html/monitoring_and_managing_system_status_and_performance/index)

#### Performance-Optimierung mit Hardwarekapazitätsplanung

Viele komplexe Performance-Probleme hängen oft mit der Hardwarekapazität zusammen. Wenn Sie nicht die gewünschte Performance erhalten, sollten Sie prüfen, ob Ihre Anwendungen die vorhandenen Hardware-Ressourcen auslasten oder überlasten. In den meisten Fällen kann das Hinzufügen weiterer Ressourcen dazu beitragen, dass Sie die gewünschte Performance erzielen.

[Mehr über Hardwarekapazitäten erfahren](https://access.redhat.com/articles/rhel-limits)

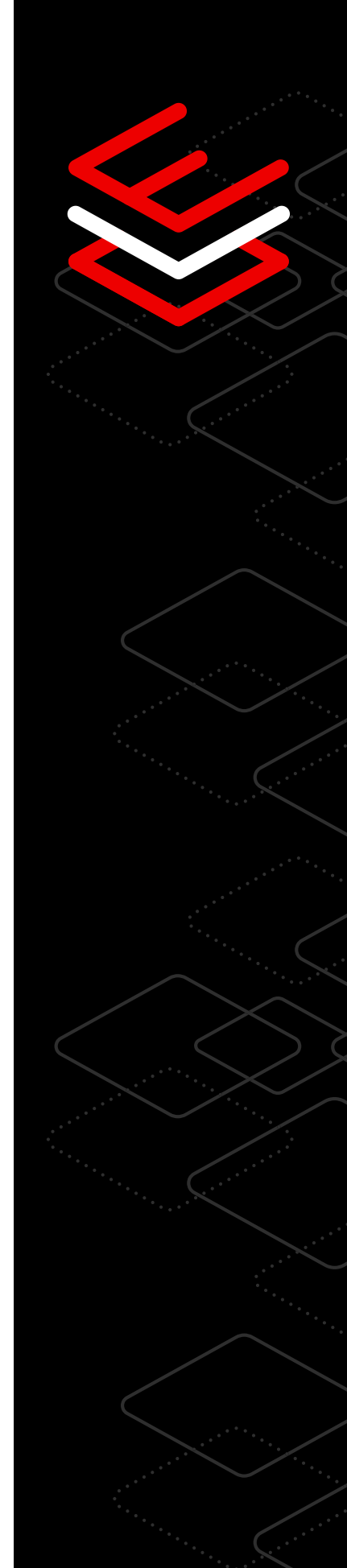

# <span id="page-26-0"></span>**Lifecycle**

### 4 Tech-Tipps für eine vereinfachte Planung des IT-Lifecycles

Ihre Subskription von Red Hat Enterprise Linux bietet flexible, stabile und sicherheitsorientierte Lifecycle-Optionen, mit denen Sie eine informierte Infrastrukturstrategie erstellen und Änderungen nach Ihren eigenen Plänen ausführen können. Neben der Transparenz von Roadmaps, Support-Zyklen und Migrationstools können Sie aus mehreren unterstützten Versionen wählen, um die IT-Agilität und -Verwaltbarkeit zu verbessern und gleichzeitig die Sicherheit zu fördern, wenn sich die Anforderungen Ihres Unternehmens weiterentwickeln.

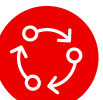

#### Verbesserung der IT-Lifecycle-Planung

Treffen Sie fundierte Entscheidungen zu Upgrades von Red Hat Enterprise Linux Systemen mit langem Lifecycle, darunter:

- Lange Lifecycles für die Haupt-Releases, mit denen Sie bis zu 10 Jahre lang Standardisierungen vornehmen können, ohne dass Ihre Anwendungen Schaden nehmen.
- Red Hat Enterprise Linux [EUS-Add-On \(Extended Update Support\)](https://www.redhat.com/de/resources/eus-datasheet), mit dem Sie den Support erweitern können – einschließlich Bug Fixes und Sicherheits-Patches. So müssen Sie zwischen den einzelnen Neben-Releases nicht so oft Upgrades ausführen.
- Subskriptionen mit [ELS-Add-On \(Extended Life Cycle Support\),](https://www.redhat.com/de/resources/els-datasheet) mit dem Sie den Support für Red Hat Enterprise Linux über 10 Jahre hinaus verlängern können. So können Sie Übergänge im Betriebssystem-Lifecycle mit vorhersehbaren Zeitplänen und klaren Anweisungen von Red Hat strategisch planen.

[Mehr über den Lifecycle von Red Hat Enterprise Linux erfahren](https://access.redhat.com/support/policy/updates/errata/)

#### Verwendung der aktuell unterstützten Version von Red Hat Enterprise Linux

Leapp ist ein Dienstprogramm, mit dem Sie die Kontrolle, Zuverlässigkeit und Freiheit erhalten, die Sie zur Optimierung Ihres Upgrades auf die aktuelle Version benötigen. Eine Analyse vor dem Upgrade bietet Anwendungskompatibilität und Anleitungen zur Fehlerbehebung. Außerdem kann das Dienstprogramm das Upgrade innerhalb von Minuten ausführen, sobald die Vorbereitungen dazu getroffen sind. Dabei werden praktisch alle Anpassungen, Konfigurationen und Voreinstellungen beibehalten.

#### [Funktionsweise](https://www.youtube.com/watch?v=VVVwg9IyqwQ&t=2s)

27

#### Einfachere Migration zu Red Hat Enterprise Linux

Mit Convert2RHEL erhalten Sie die Kontrolle, das Vertrauen und die Freiheit, um in kurzer Zeit von CentOS Linux oder Oracle Linux zu vollständig unterstütztem Red Hat Enterprise Linux zu migrieren. Vermeiden Sie kostspielige Redeployment-Projekte mit einem einzigen automatisierten Pfad, der Ihre Anpassungen, Konfigurationen und Einstellungen während der Migration beibehält.

[So funktioniert Convert2RHEL](https://www.youtube.com/watch?v=xX7P4BzOcNg)

#### Optimierung des Deployments in Hybrid Cloud-Umgebungen

Image Builder für Red Hat Enterprise Linux unterstützt Sie dabei, die Bereitstellungszeit zu verkürzen, die Infrastruktur zu optimieren und künftige Workload-Deployments zu beschleunigen, indem Sie anpassbare Betriebssystem-Images erstellen, die mit den meisten wichtigen Cloud-Anbietern und Virtualisierungstechnologien auf dem Markt kompatibel sind.

Image Builder kümmert sich automatisch um die Details des Deployments in einer Cloud-Umgebung, einer virtuellen Maschine oder einem Image. So können Sie Red Hat Enterprise Linux je nach Ihren geschäftlichen Anforderungen auf verschiedenen Plattformen implementieren.

[Image Builder für Red Hat Enterprise Linux testen](https://console.redhat.com/beta/insights/image-builder)

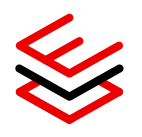

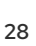

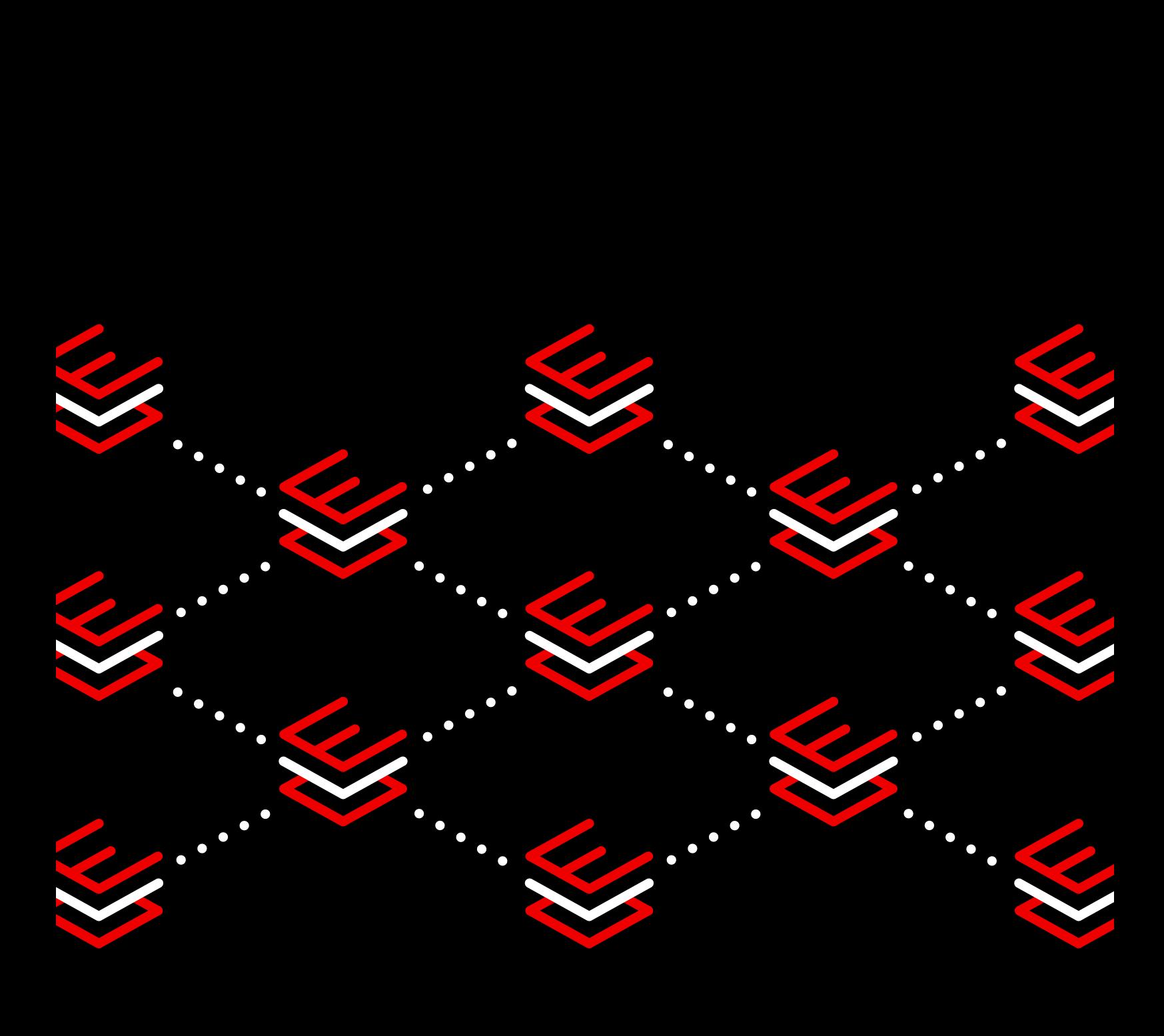

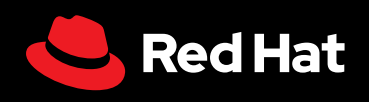

© 2023 Red Hat, Inc. Red Hat und Red Hat Enterprise Linux sind Marken von Red Hat, Inc. eingetragen in den USA und anderen Ländern. Linux® ist eine in den USA und anderen Ländern eingetragene Marke von Linus Torvalds.